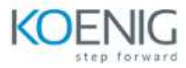

# **Building Transformer-Based Natural Language Processing Applications Training**

# **Course Outline**

## **Course Introduction**

### **Introduction to Transformers**

- $\triangleright$  Explore how the Transformer architecture works in detail:
	- **Build the Transformer architecture in PyTorch.**
	- **Calculate the self-attention matrix.**
	- Translate English to German with a pre-trained Transformer model.

## **Self-Supervision, BERT, and Beyond**

- $\triangleright$  Learn how to apply self-supervised Transformer-based models to concrete NLP tasks using NVIDIA NeMo:
	- Build a text classification project to classify abstracts.
	- Build a NER project to identify disease names in text.
	- **IMPROVE PROJECT ACCURACY WITH domain-specific models.**

#### **Inference and Deployment for NLP**

- $\triangleright$  Learn how to deploy an NLP project for live inference on NVIDIA Triton:
	- **Prepare the model for deployment.**
	- Optimize the model with NVIDIA TensorRT.
	- Deploy the model and test it.

## **Conclusion**

- Review key learnings and answer questions.
- Learn how to set up your own environment and discuss additional resources and training.